## Braindump2go New Published Microsoft 70-331 Exam Dumps Questions Free Download! (111-120)

2015 Free Download of Latest Microsoft 70-331 Practice Exam Questions from Braindump2go will help you have a 100% success of 70-331 real exam! All questions are the latest checked and released! Answers are 100% correct guaranteed! In order to increase your confidence, 100% Full Money Back Guarantee is promised by Braindump2go! Instant Download Now! Vendor: Microsoft Exam Code: 70-331Exam Name: Microsoft Core Solutions of Microsoft SharePoint Server 2013Keywords: 70-331 Dumps,70-331 Dumps,70-331 Dumps PDF,70-331 Study Guide,70-331 Braindump2,70-331 Exam Questions,70-331 Exam Prep,70-331 E-Book

Compared Before Buy

Pass4sure

192 Q&As - Practice 210
8124.99 \$99
No Discount Co

QUESTION 111You plan to create a workflow design by using Microsoft Visio 2013 and then import the design into SharePoint Designer 2013. You need to ensure that you have repetition capability. Which shape should you use? A. StageB. Assign a Task C. StepD. Loop Answer: A QUESTION 112You plan to create a SharePoint Business Process Automation (BPA) project. You need to process items for approval with the least amount of developer effort. Which tool should you use? A. Remote Event ReceiverB. Out-of-the-box workflowC. SharePoint Designer workflowD. Work Item Timer Job Answer: B QUESTION 113 Contoso uses a SharePoint site that contains subsites. Each subsite represents different projects. Each project site is based on a team site template and stores information and documents. Contoso has five teams: Manufacturing, Sales, Administration, Marketing, and IT. You must create a different look and feel for each team site such that any visitor to the site can identify the team by looking at the colors, fonts, and background image of the site. You need to create a different look and feel for each team. What should you do? (Each correct answer presents part of the complete solution. Choose all that apply.) A. Open Contoso Corporate Microsoft PowerPoint Slides Template, save the template as ContosoCorporate.master, and then upload it to the Theme Gallery.B. From SharePoint Designer, go to Content Types. Right-click and select Content Type Settings.C. Get a site background image for each team and upload it to the site collection images library. Then create a new master page for each team site by using the Master Page Gallery. Set the version to 15.D. From the Web Designer Galleries, choose Composed Looks and create a new item for each team site. Specify the title, URL of the master page, theme, background image, and font schema file.E. On the Site Settings page in the Look and Feel section, choose Change the look.F. Create a new font XML schema with a font specification for each team. Answer: BCD QUESTION 114A SharePoint farm includes two front-end web servers, one application server, and two clustered servers that run Microsoft SQL Server. The SharePoint Foundation Web Application service is not running on the application server. You plan to configure the SharePoint farm to receive and store email messages and email message attachments in libraries. You need to ensure that users can send email messages and attachments directly to libraries across the entire farm. You must accomplish this goal by using the least amount of effort. Which two actions should you perform? (Each correct answer presents part of the solution. Choose two.) A. Install and configure the Simple Mail Transfer Protocol (SMTP) service on each application server.B. Install and configure the Simple Mail Transfer Protocol (SMTP) service on each front- end web server.C. Enable and start the SharePoint Foundation Web Application service on each application server.D. Enable incoming email by using the Automatic settings mode. E. Enable and start the SharePoint Foundation Web Application service on each front-end web server.F. Enable incoming email by using the Advanced settings mode. Answer: BFExplanation: B (not A):\* Incoming email for SharePoint 2013 uses the SMTP service. You can use the SMTP service in one of two ways. You can install the SMTP service on one or more servers in the farm, or administrators can provide an email drop folder for email that is forwarded from the service on another server.\* If you are not using a drop folder for email, the SMTP service must be installed on every front-end web server in the farm that you want to configure for incoming email. F (not D):\* The basic scenario applies to a single-server farm environment and is recommended if you want to use default settings. The advanced scenario applies to a single-server farm or a multiple-server farm and contains several advanced options from which to chooseVerify that the user account that is performing this procedure is a member of the Administrators group on the server that is running the SharePoint Central Administration website. In Central Administration, click System Settings. On the System Settings page, in the E-Mail and Text Messages (SMS) section, clickConfigure incoming e-mail settings. If you want to enable sites on this server to receive email, on the Configure Incoming E-mail Select the Advanced settings mode.\* To configure

incoming email in an advanced scenarioetc.Not C, not E: The SharePoint Foundation Web Application service is not running on the application server.Reference: Configure incoming email for a SharePoint 2013 farm QUESTION 115Hotspot QuestionYou provision a Search service application and a User Profile service application for a SharePoint farm.A company policy requires that an account other than the default content access account must be used for crawling content.You need to configure permissions to crawl the profile store.Which User Profile service application object should you configure? (To answer, select the appropriate object in the answer area.)

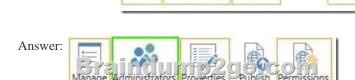

QUESTION 116You are managing a site collection in a SharePoint farm. You need to configure the minimum level of permissions necessary for users to manage lists in the site collection. What permission level should you configure? A. ContributeB. ReadC. Full ControlD. Design Answer: D QUESTION 117Hotspot Question You are troubleshooting a SharePoint app by using the Developer Dashboard. You need to view the events that have been logged for the selected request. Which tab should you select? (To answer, select the appropriate tab in the answer area.) Requests Scenarios Animation MDS

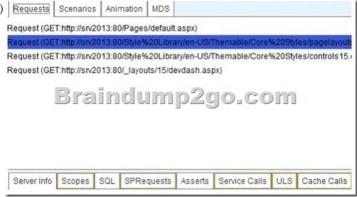

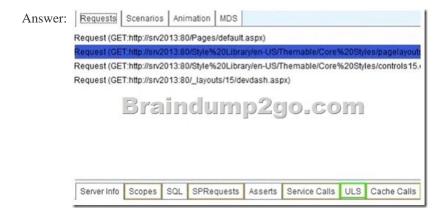

QUESTION 118You are managing a SharePoint farm. You need to enable friendly URLs for a term set. What should you configure? A. Term set tagging B. Managed navigation C. Custom properties D. Search refinement Answer: B QUESTION 119Hotspot Question A SharePoint environment contains a Microsoft SQL Server Reporting Services (SSRS) server. You need to begin configuring SharePoint to write SSRS events to the Unified Logging Service (ULS) trace log. On the Monitoring page of Central Administration, which link should you select? (To answer, select the appropriate category in the answer area.)

Health Analyzer Review problems and Review problems and Review problems

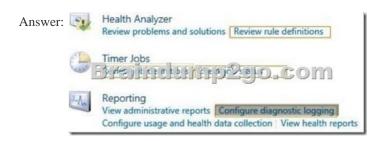

QUESTION 120You are managing a SharePoint farm. The SharePoint databases are configured to run on a dedicated instance of Microsoft SQL Server 2008 R2 Service Pack 1.You need to optimize query executions. What should you do? A. Move the master database to a RAID 10 volume. B. Move the SharePoint databases to a RAID 10 volume. C. Set the maximum degree of parallelism for SQL Server instances to 0.D. Move the master database to a RAID 5 volume. Answer: B Braindump2go Latest 70-331 Exam Dumps Released! 100% Real Questions - Dumps Qulification is the secret of Success! Prepare yourself to Face the 70-331 Exam with Real Exam Questions from Microsoft Official Exam Center, walk into the Testing Centre with confidence.

Compared Pass4su

192 Q&As - Pra

\$124.99 No Discount

http://www.braindump2go.com/70-331.html